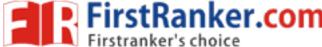

| Roll No. |  |  |  |  |  | Total No. of Pages: 0     | 2 |
|----------|--|--|--|--|--|---------------------------|---|
|          |  |  |  |  |  | i otal itol ol i agoo i o | _ |

**Total No. of Questions: 15** 

MBA (2014 to 2017) (Sem.-4) VISUAL PROGRAMMING

Subject Code: MBA-989 Paper ID: [A2549]

Time: 3 Hrs. Max. Marks: 60

### **INSTRUCTION TO CANDIDATES:**

- 1. SECTION-A contains SIX questions carrying FIVE marks each and students has to attempt any FOUR questions.
- 2. SECTIONS-B consists of FOUR Subsections: Units-I, II, III & IV. Each Subsection contains TWO questions each carrying EIGHT marks each and student has to attempt any ONE question from each Subsection.
- 3. SECTION-C is COMPULSORY carrying EIGHT marks.

#### **SECTION-A**

- Q1 Write brief History of Visual Basic.
- Q2 Write various looping statements we can use in Visual Basic 2005 with example.
- Q3 Write steps to create window application in VB2005.
- Q4 Write the basic Data-Access classes we required, to create database based application in VB2005.
- Q5 Explain the characteristic of Object Oriented Programming.
- Q6 Explain user defined procedures with example.

## **SECTION-B**

#### **UNIT-I**

- Q7 Explain architecture of .NET Framework.
- Q8 Discuss in detail various components of IDE.

**1** M-71403 (S13)-1138

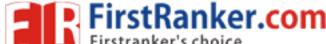

#### **UNIT-II**

- Q9 Write a code to create calculator in Visual Basic 2005.
- Q10 Explain various form controls available in Visual Basic.

#### **UNIT-III**

- Q11 Explain the architecture of ADO.NET.
- Q12 Write steps to fetch data from the table.

#### **UNIT-IV**

- Q13 How we can create DLL in VB2005?
- Q14 Explain various debugging techniques we can use to find and remove errors from the visual basic application.

#### **SECTION-C**

Q15 A study institute planning to create computer application to manage the class timing and fee of the students.

# Questions:

- a) Design various Tables we required for this application with relationships.
- b) Create a function that accept Roll No, Name, City and Fee of the student and store this information in the database table.
- c) Design and code a form to search a student from the table.

**2** | M-71403 (S13)-1138